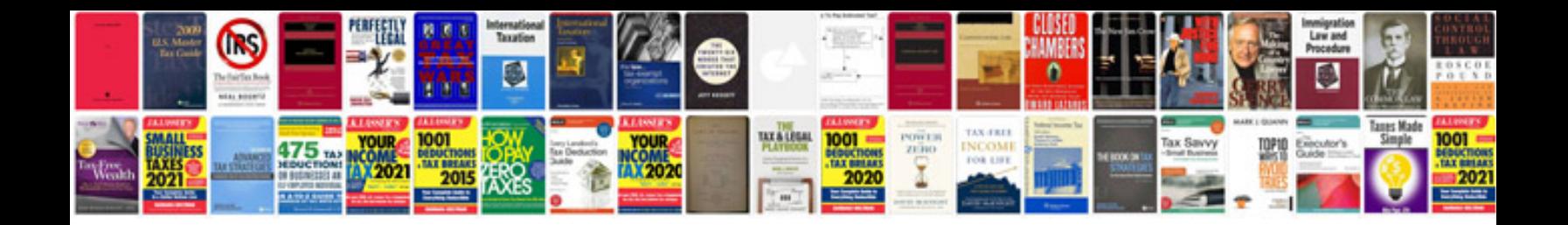

Mamiya rb67 pro s manual

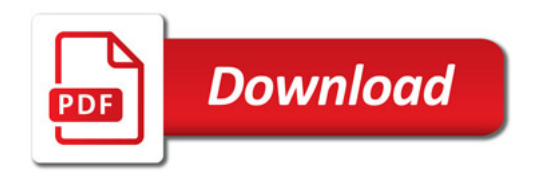

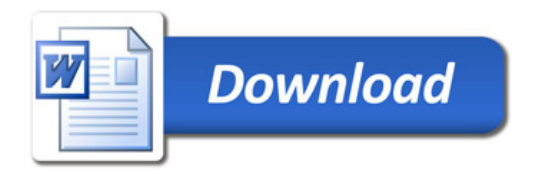